# Securing Linux Systems with AppArmor

**Crispin Cowan, PhD** Director of Software Engineering Security Architect, SUSE Linux

February 18, 2007

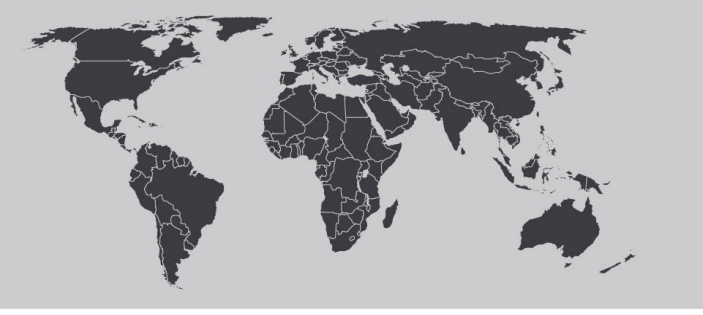

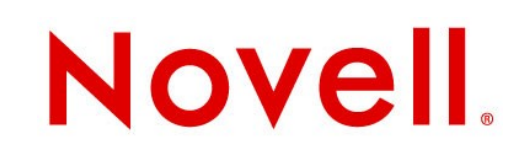

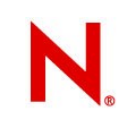

#### **Agenda**

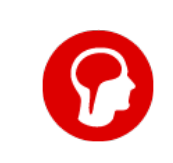

**Overview** 

A Closer Look at AppArmor

Deployment Scenarios

Demonstration of AppArmor

Competitive Positioning

AppArmor Futures

# Overview of AppArmor

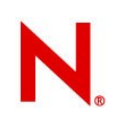

#### **AppArmor intrusion prevention**

- Creates "firewall" around applications
- Protects even against **unknown** application vulnerabilities
- No security expertise required
- Comprehensive wizard-based tool set, integrated in YaST
- Default profiles for standard applications

# A closer look at AppArmor

#### **Security Model**

- Proactive "whitelist" approach, **no** attack signature database
- Profiles grant access to the **minimal** list of files/directories and POSIX capabilities required by the application
- Complete kernel-level mediation through Linux Security **Module**

#### **Automated workflow for security profile generation**

- Autoscan for open network ports
- Find applications listening to ports and check for existing profile
- Auto-generate profile template based on static analysis
- Auto learn mode: Automatically expands profile while running the application through normal operation
- Interactive optimizer assists in simplifying the profiles with regular expressions and foundation classes

AppArmor A Closer Look

### **AppArmor Architecture**

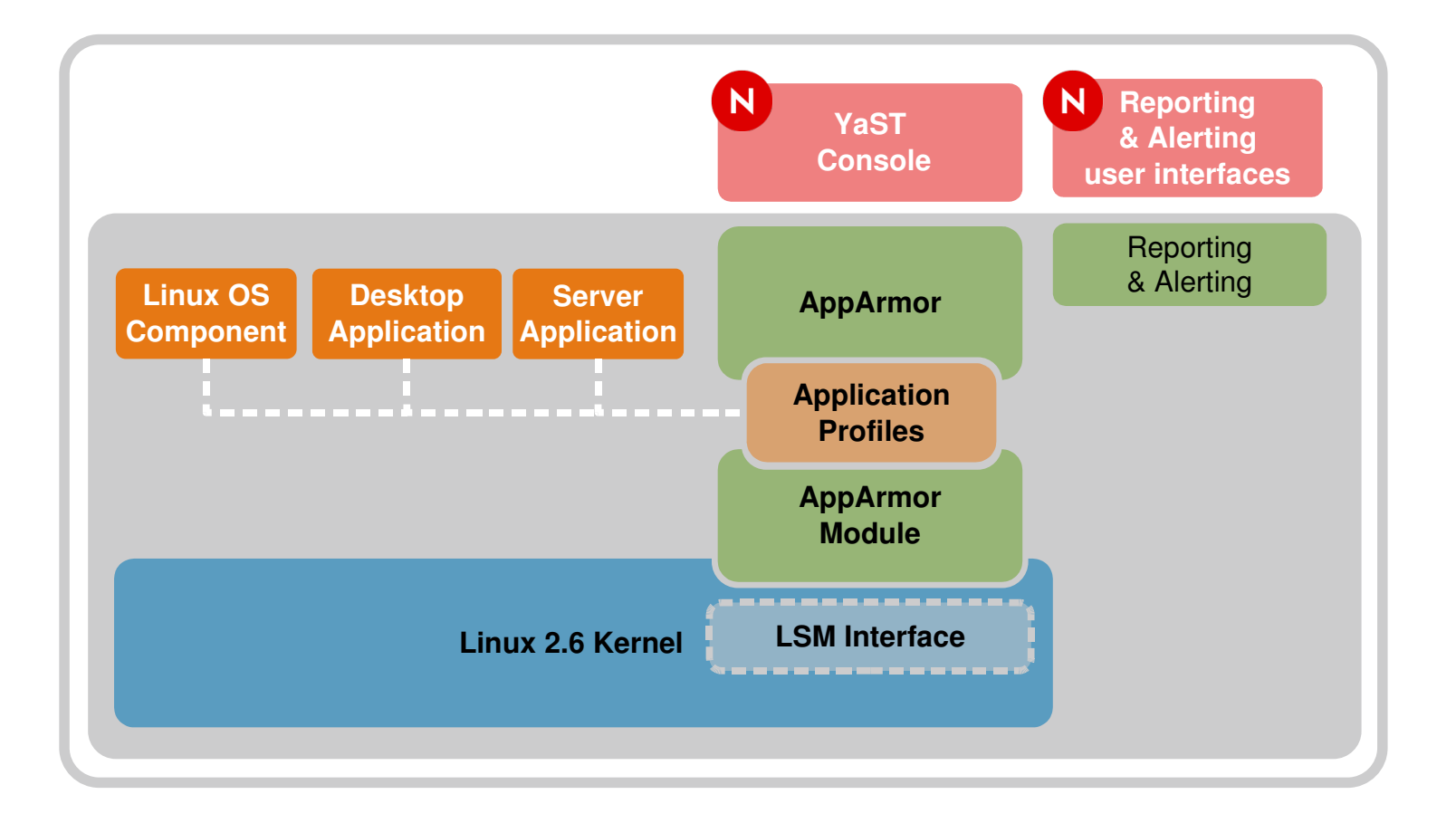

## Critical Issue #1: Complete Mediation

Must not be possible to bypass HIPS system

• Must be in the kernel

AppArmor uses LSM interface in 2.6 kernel

- LSM (Linux Security Module) provides in-kernel mediation without having to maintain a patched kernel
- Provides an open standard API for access control module
- Precise information on application behavior, accuracy, performance
- Provides highest quality non-bypassable mediation

## **Critical Issue #2: Security Model**

Misuse prevention vs. anomaly prevention

- Misuse prevention easier to manage
- Anomaly prevention much more secure, traditionally **hard** to use

AppArmor is easy anomaly prevention for application security

- Focus on *application* security
- Name-based access control for ease of understanding policy
- Hybrid white list/black list
	- White list *within* an application profile
	- Black list system-wide **AppArmor**

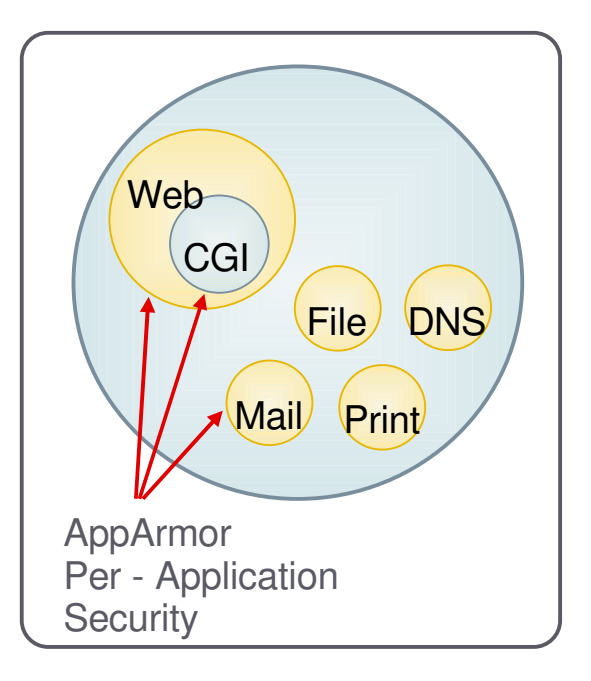

# AppArmor Security Profile

Whenever a protected program runs regardless of UID, AppArmor controls:

- The POSIX capabilities it can have (even if it is running as root)
- The directories/files it can read/write/execute

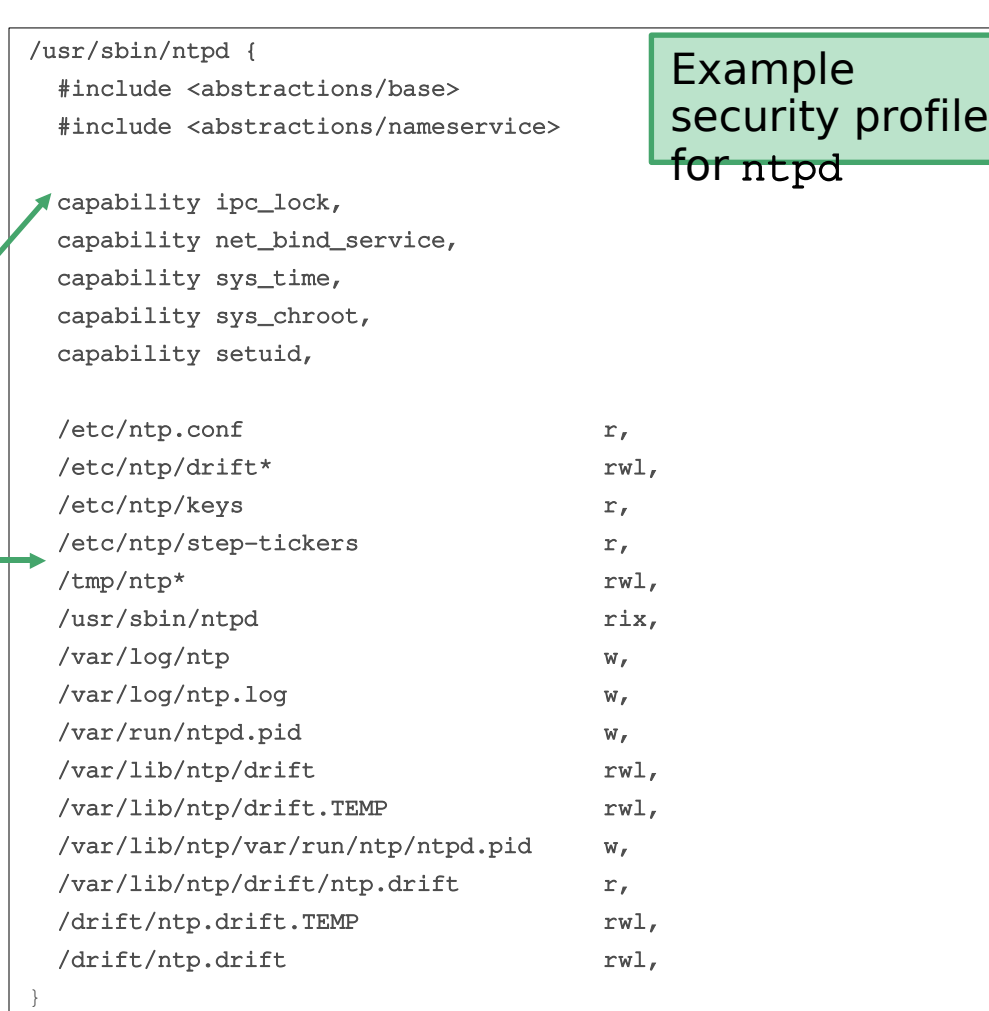

#### Automated Workflow

#### **Server Analyzer**

- \* Auto Scans server for open network ports
- \* Finds programs listening to network ports
- \* Detects programs without AppArmor profiles
- Identifies applications to be confined with AppArmor

#### **Policy Template Generator**

- Statically analyzes application
- \* Auto-generates profile template

#### **Auto Learn**

- . Runs the application through normal operation
- Profile rule violations are reported but not enforced
- Logged events are accumulated into the profile of normal behavior

#### **Interactive Optimizer**

- · Suggests replacement with regular expressions
- · Synthesizes log events into a profile • Suggests Foundation Classes

#### **Visual Edit**

- Colorized highlighting of profiles
- Highlights regular expressions and foundation classes
- Excellent for quick visual validation of profiles

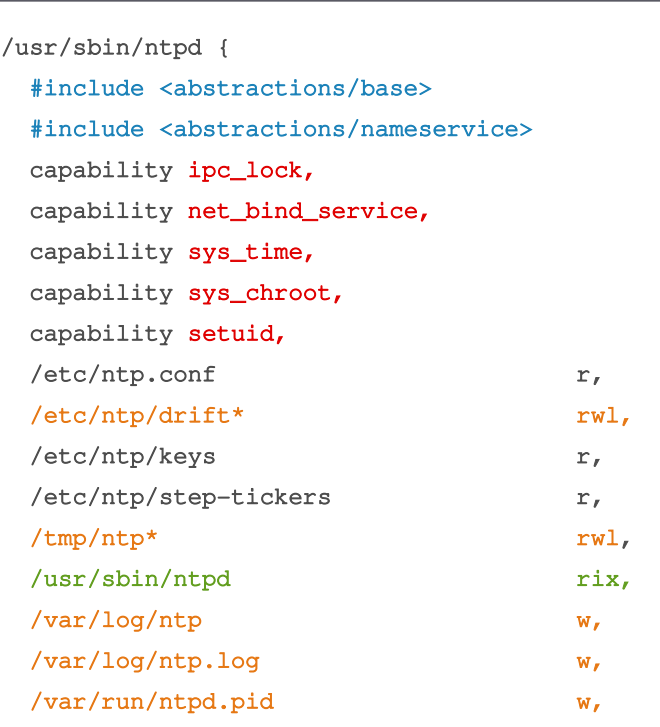

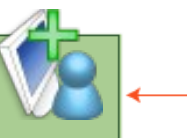

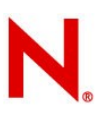

### Native Unix Syntax, Semantics

## AppArmor access controls reflect classic Unix permission patterns

– Complements Unix permissions rather than overlaying a new paradigm

Regular expressions in AppArmor rules

- $-\sqrt{\frac{1}{2}}$ , u}random **matches** /dev/random **and** /dev/urandom
- $-$ /lib/ld- $*$ .so\* matches most of the libraries in /lib
- $-\>/$ home $/\sqrt{*}$ , plan matches everyone's .plan file
- –/home/\*/public\_html/\*\* matches everyone's public HTML directory tree

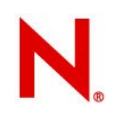

# Profile Building Blocks

#### A set of "foundation class" rules that can be

#### #include'd in your profiles

- base: needed by nearly all programs
- authentication: program will authenticate users
- console: program interacts with TTY consoles
- kerberos: uses Kerberos cryptography
- nameservice: program needs to look up domain names
- wutmp: program updates user login logs

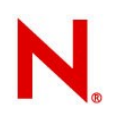

### **Includes Default Set of Policies**

#### /etc/apparmor.d

(default loaded)

- netstat
- ping
- klogd
- syslog
- ldd
- squid
- traceroute
- identd
- mdnsd
- named
- nscd
- ntpd

#### /etc/apparmor/extras

#### (not loaded, but available)

- firefox
- opera
- evolution
- gaim
- realplay
- postfix
- acroread
- mysqld
- ethereal
- postfix
- sendmail
- many more...

## AppArmor Demo

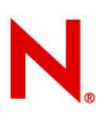

### Apache Profile – YaST Toolset

- 1. Local Apache web server running vulnerable PHF script
- 2. Exploit PHF vulnerability; deface web page
- 3. Develop profiles for Apache and PHF app
- 4. Try hack again; hack fails

# The Setup

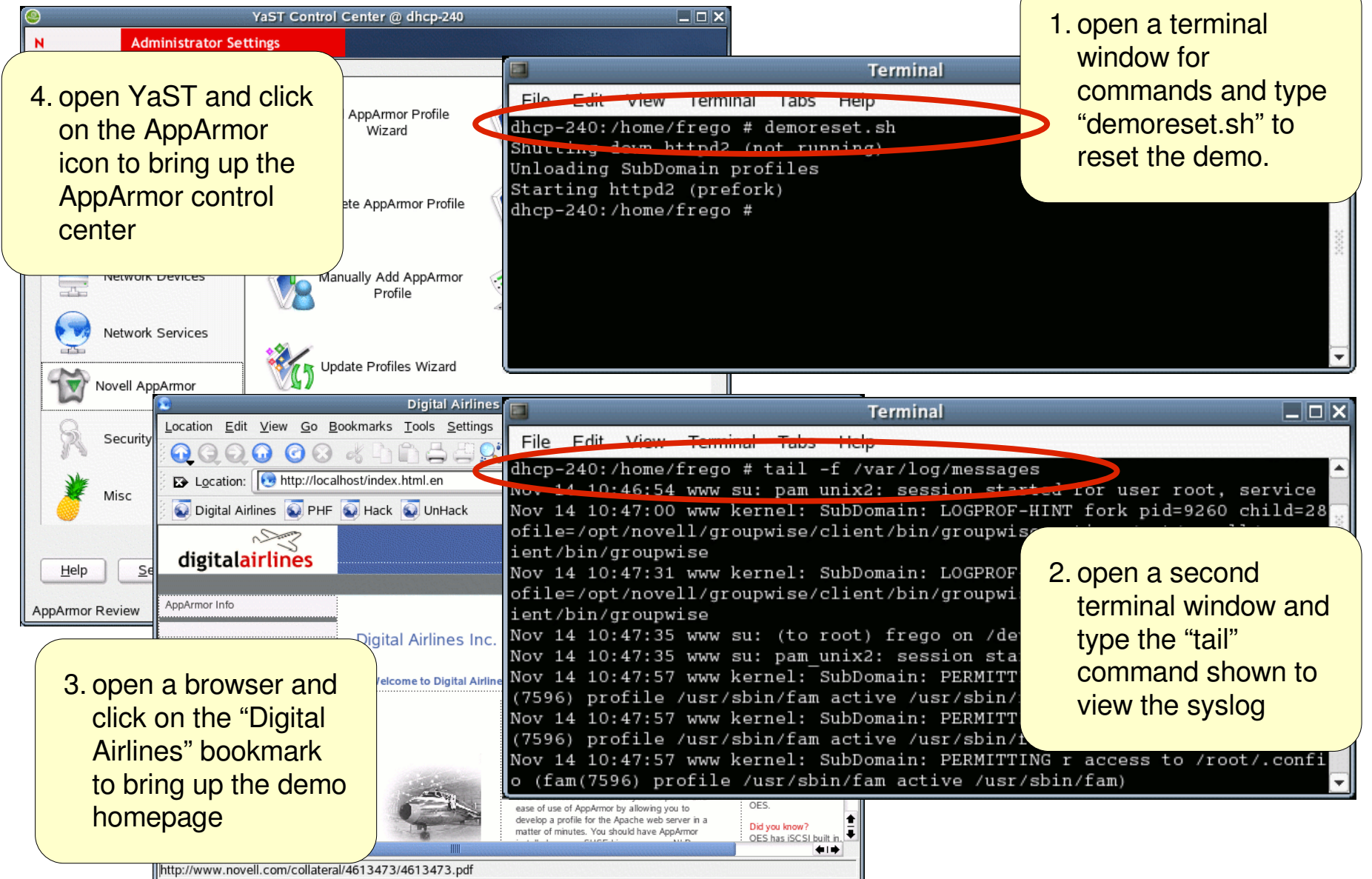

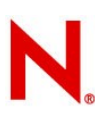

### The Hack

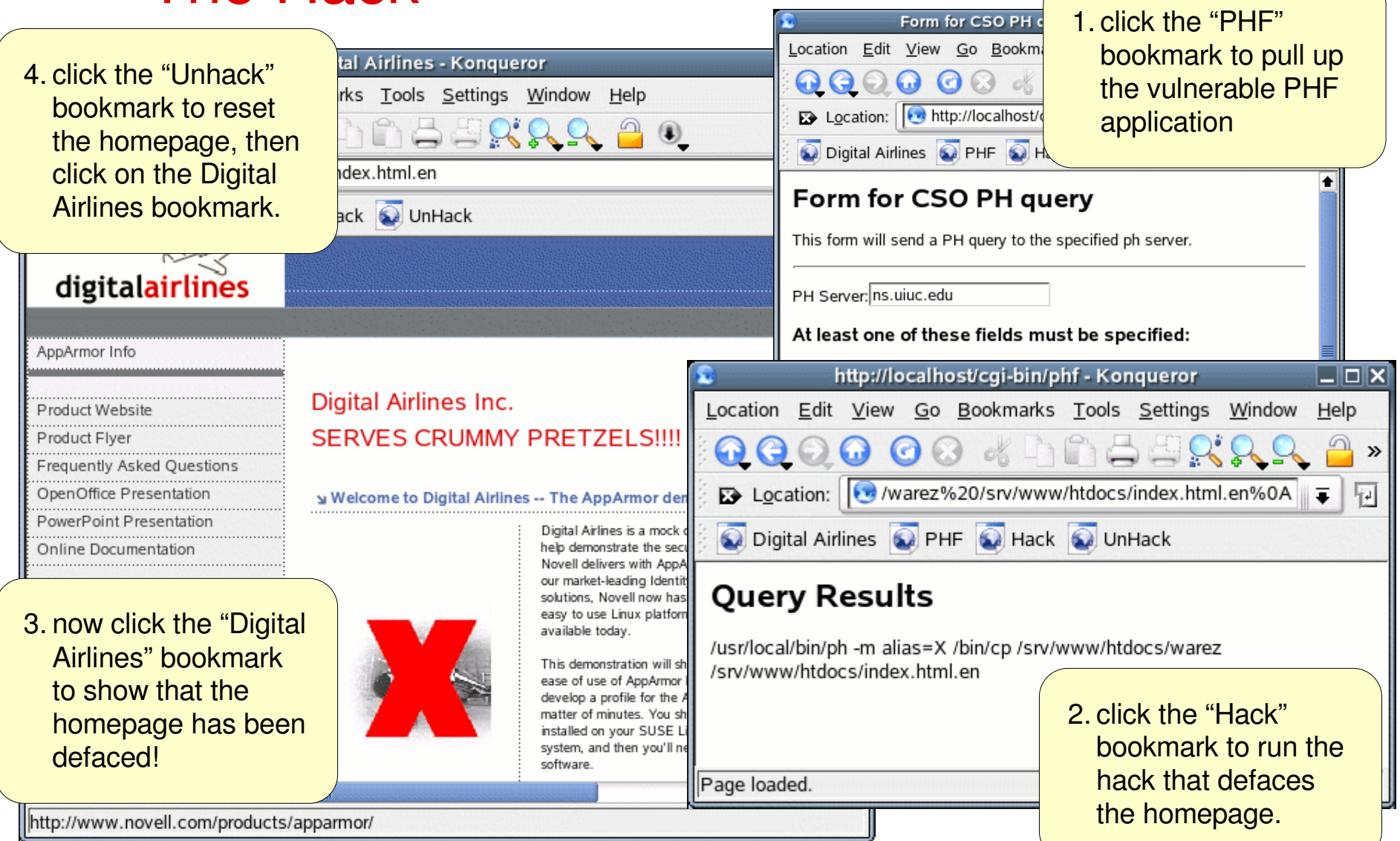

ĸ

Form for CSO PH c

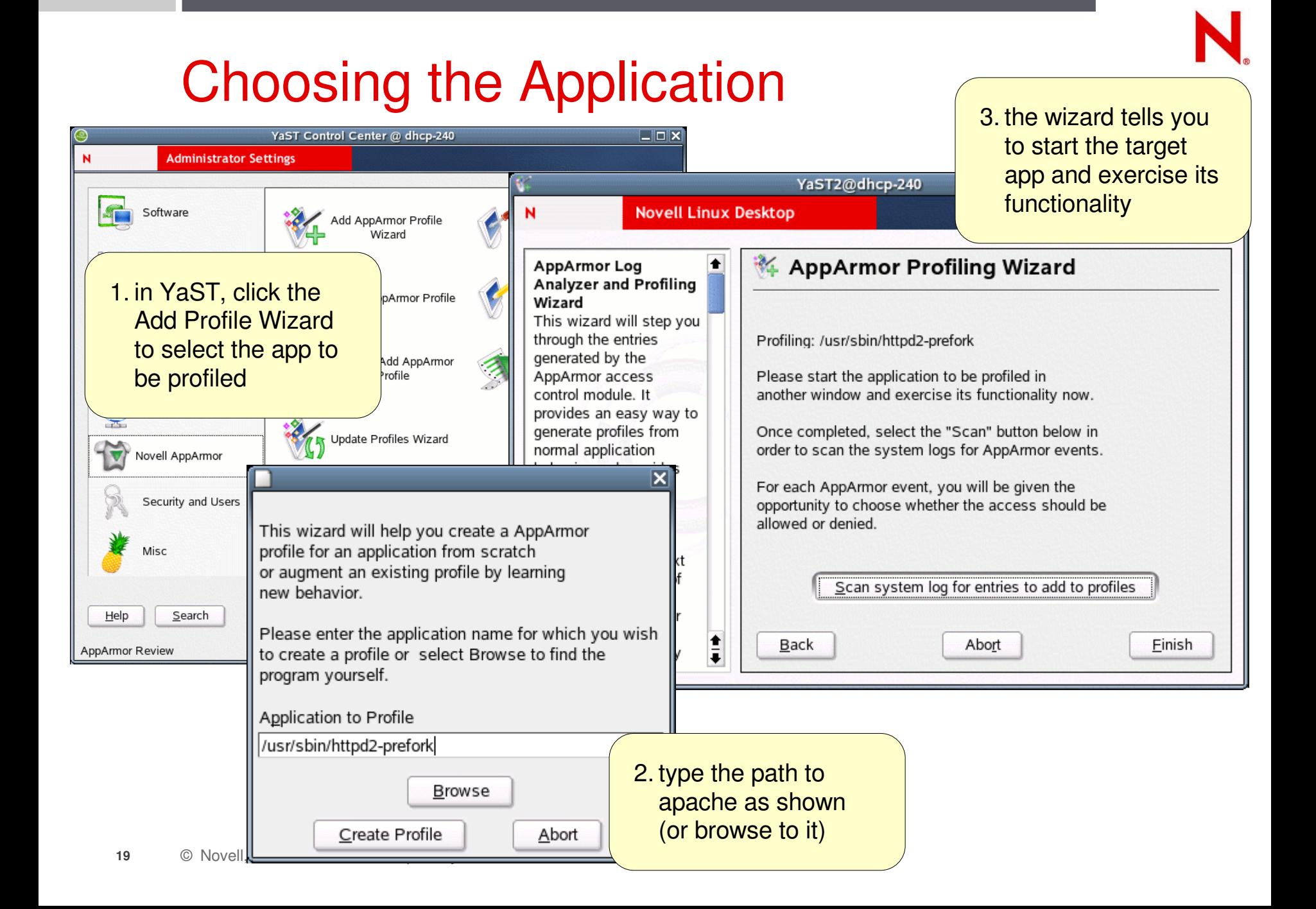

### Exercising Apache

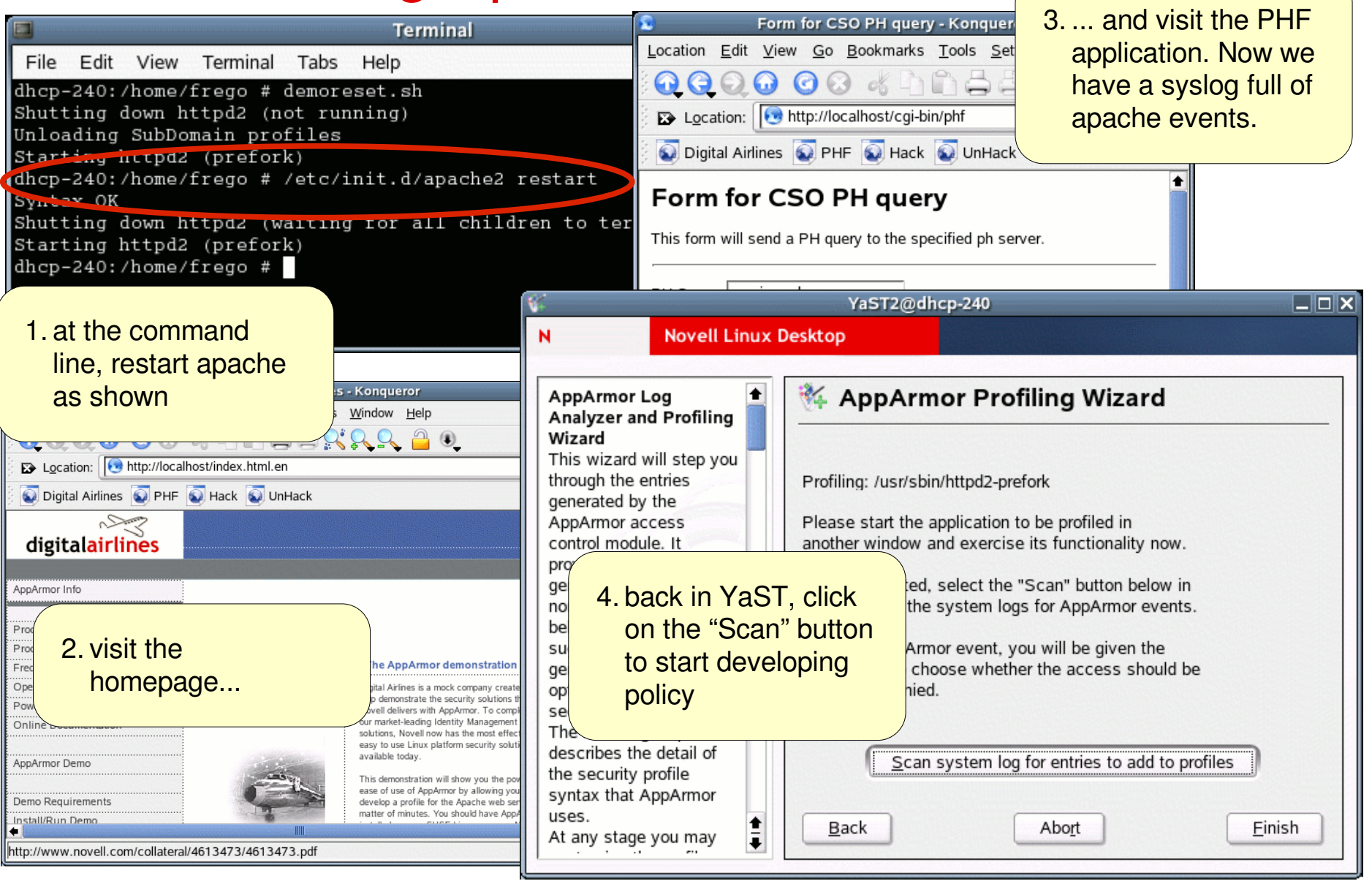

## Creating AppArmor Policy

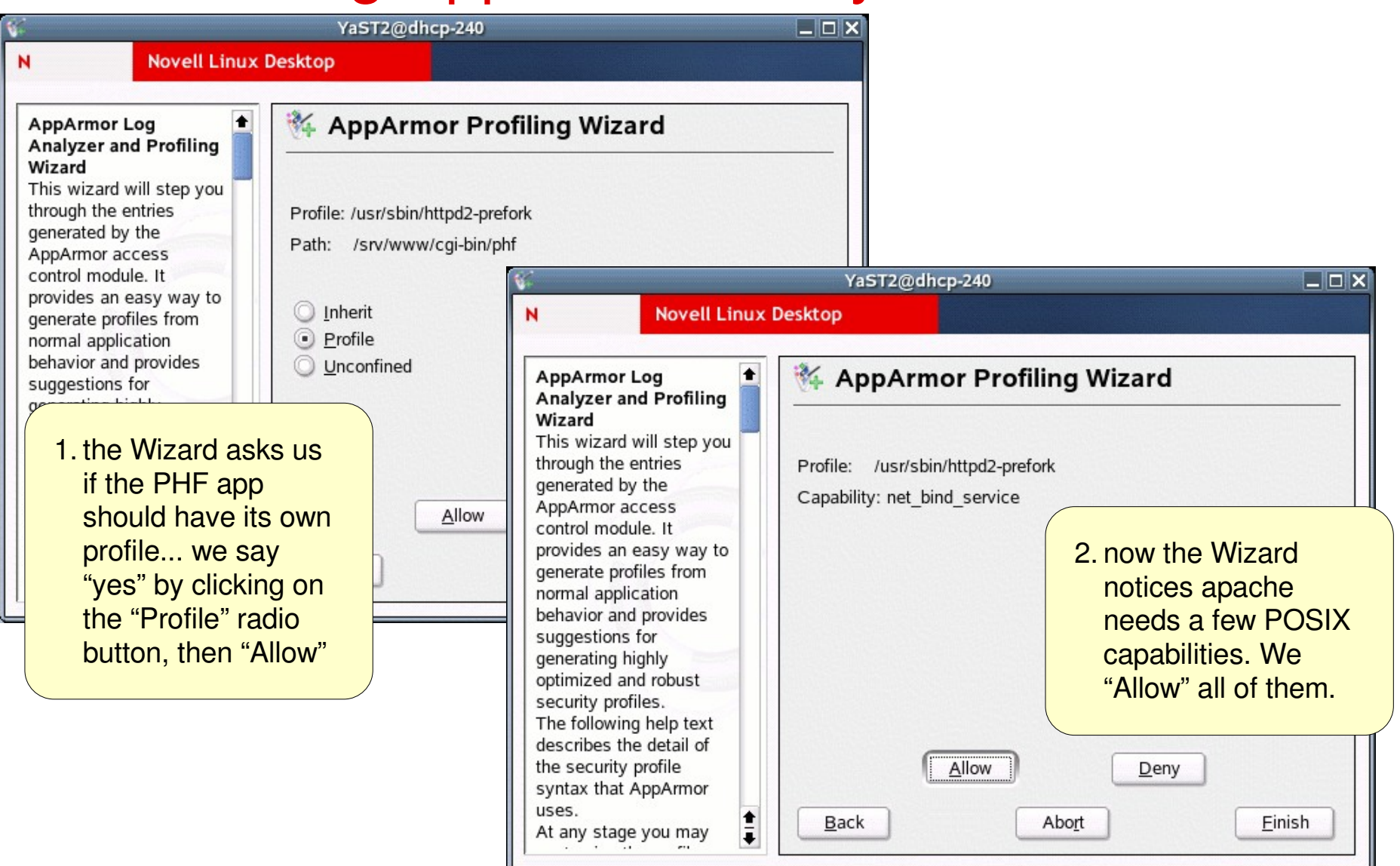

### Creating AppArmor Policy 2

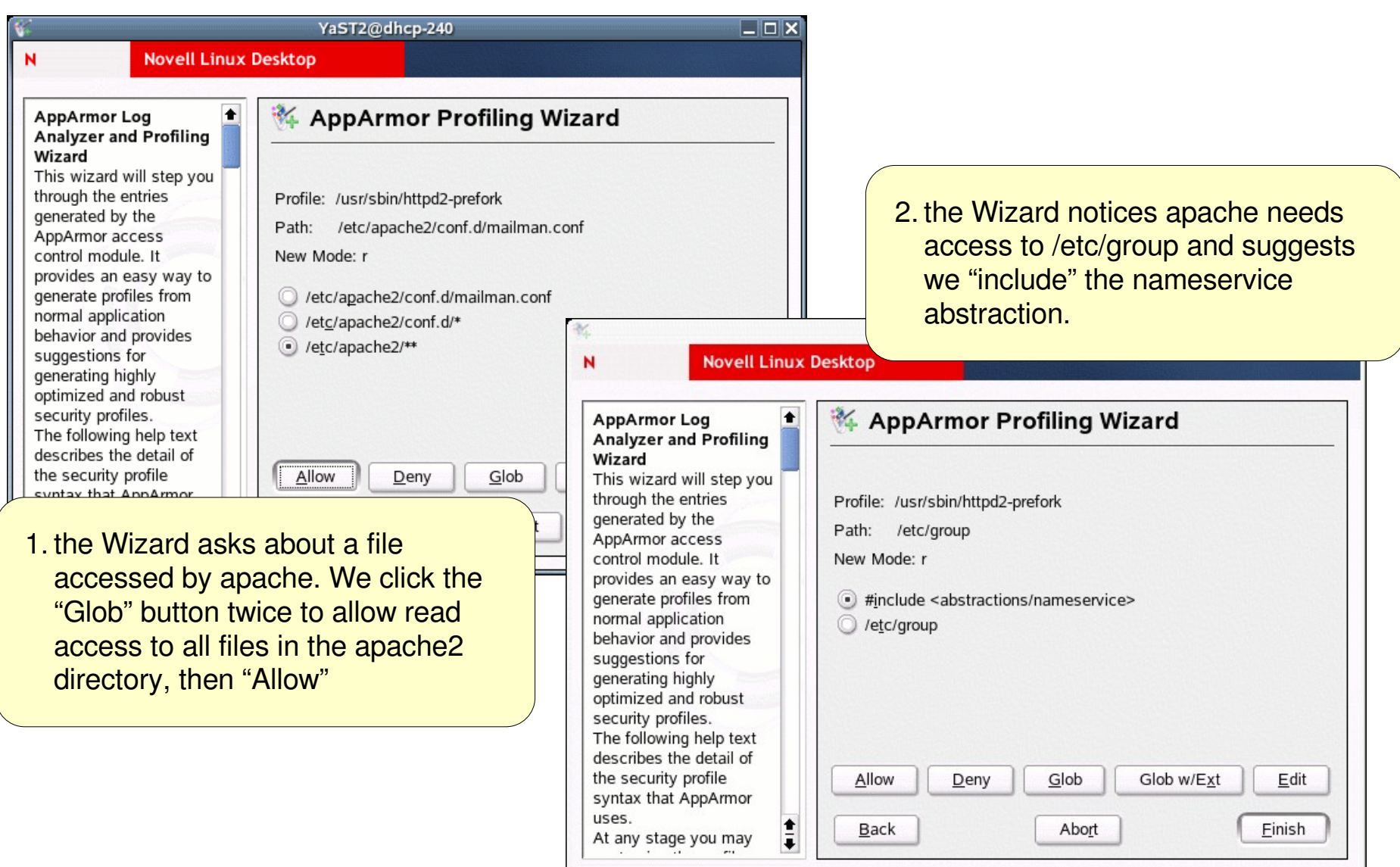

## Creating Apache Policy 3

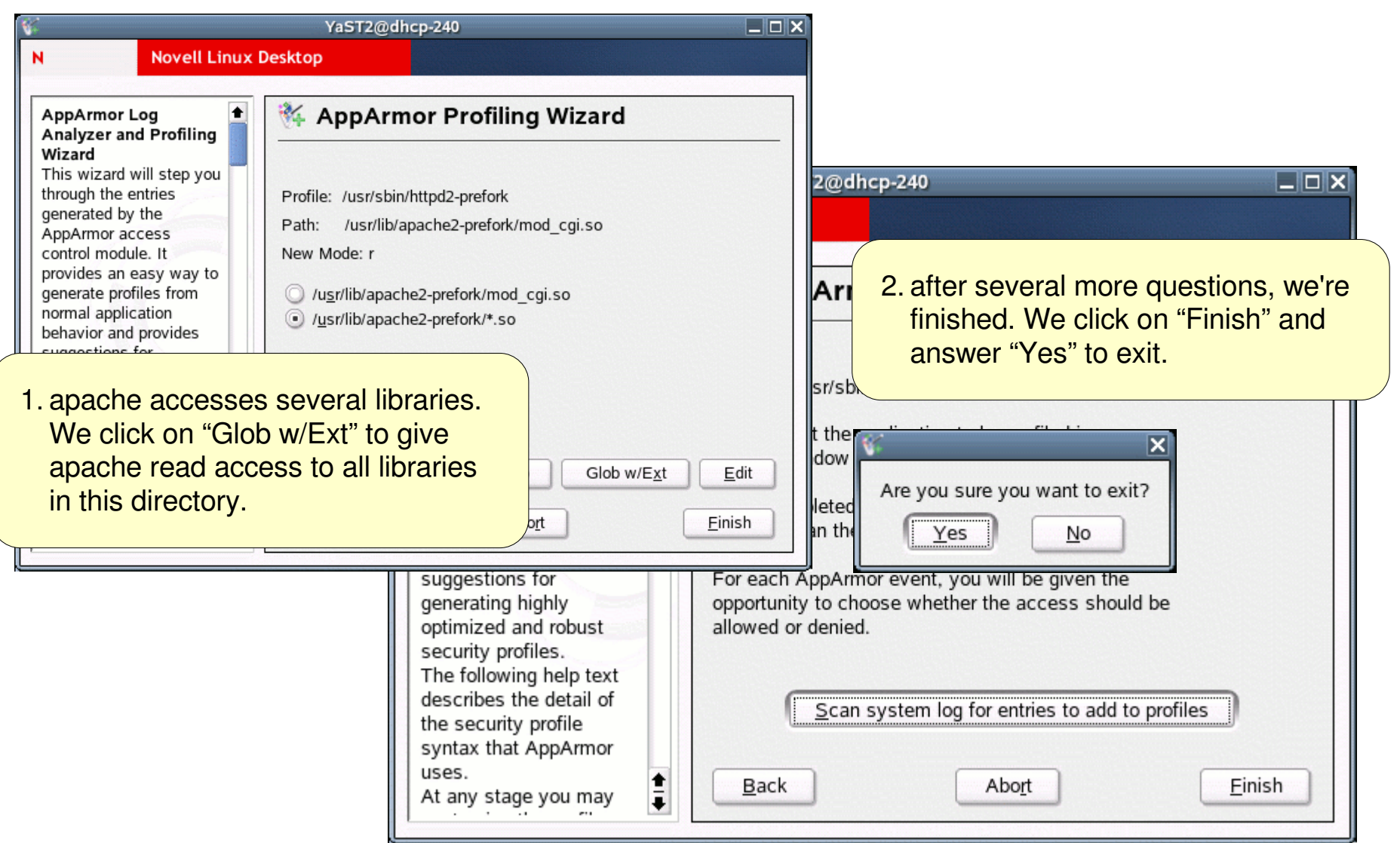

#### Blocking the Attack

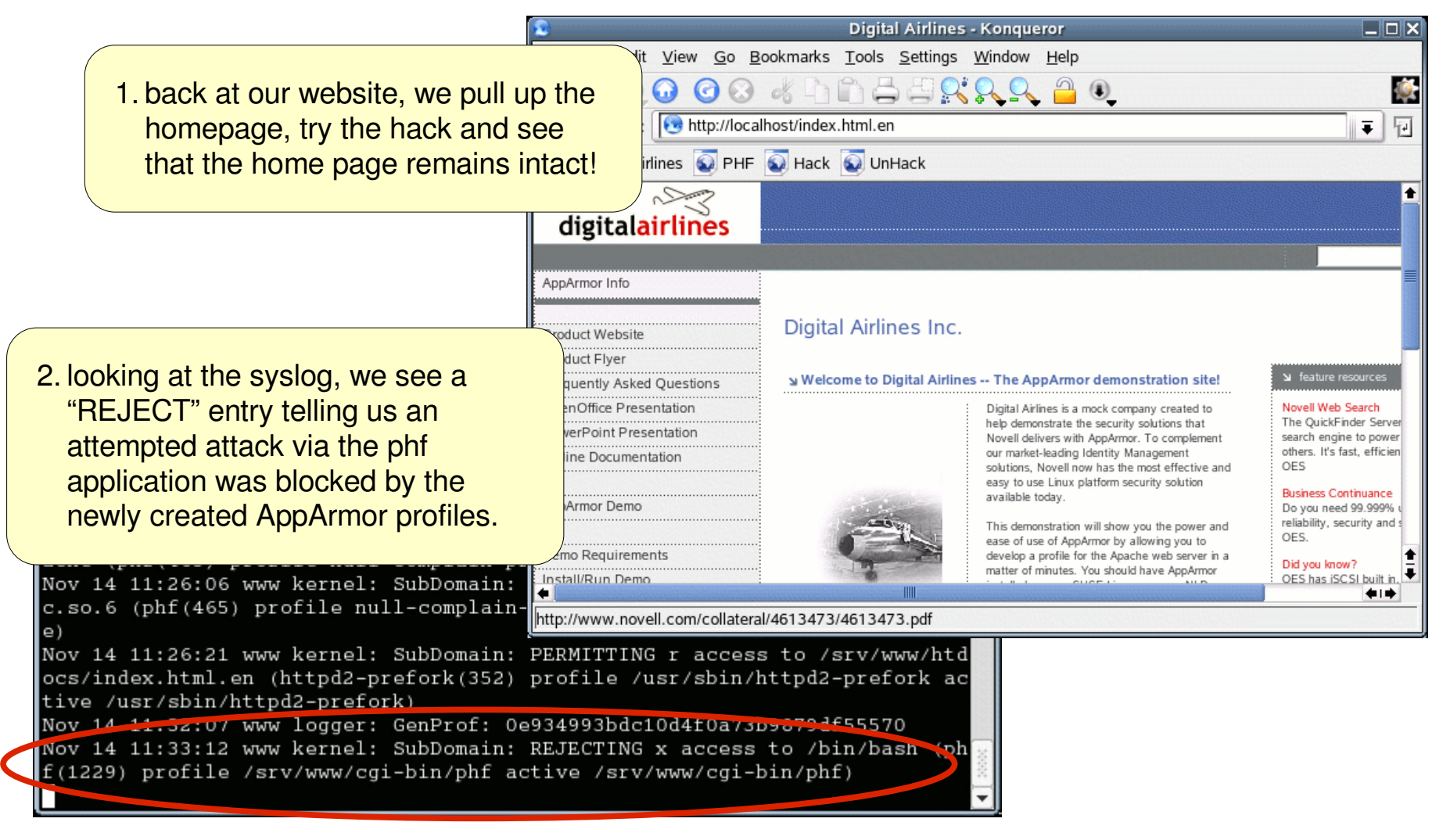

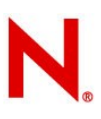

## Reviewing our Apache Policy

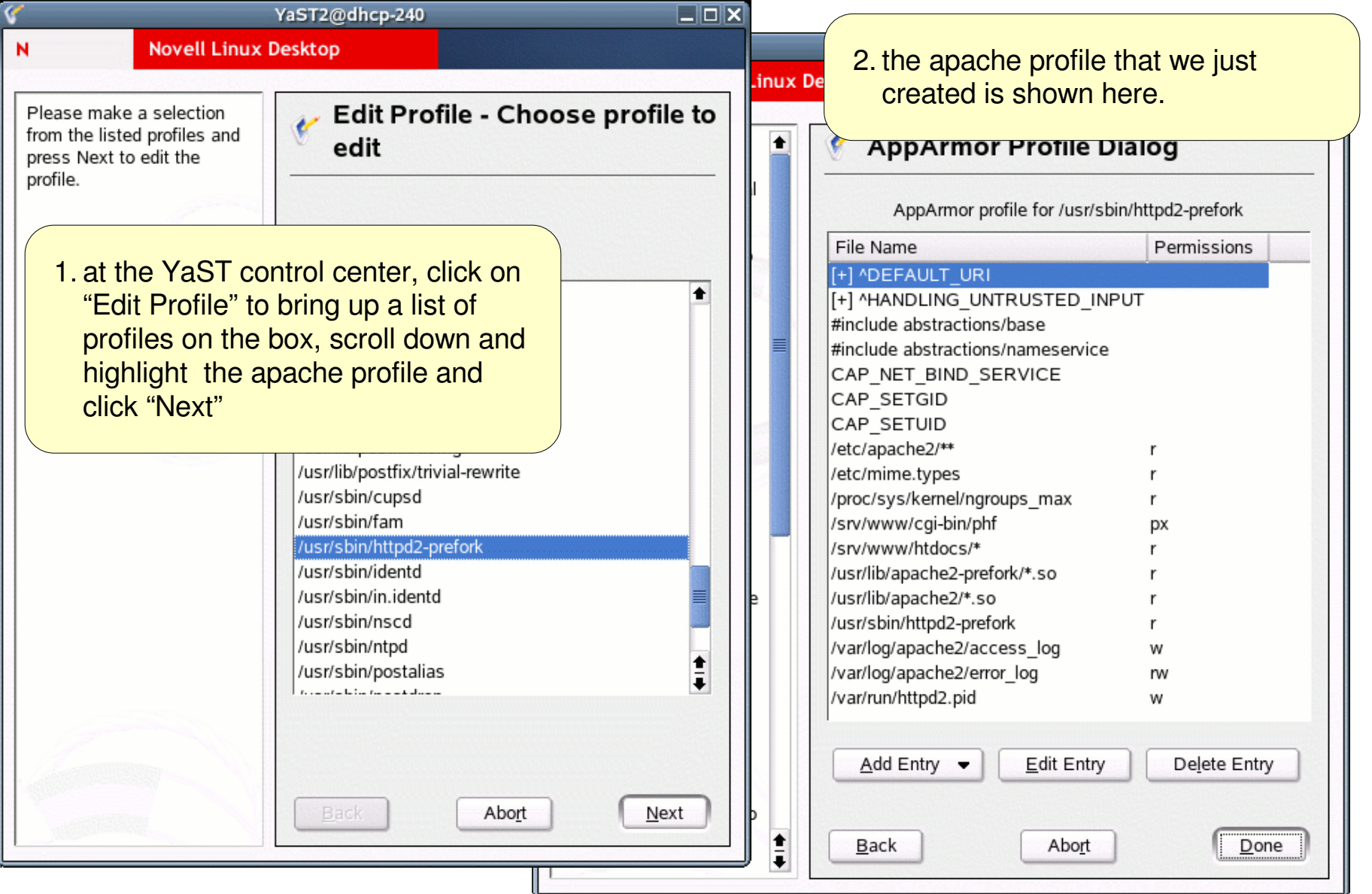

#### What Else Can I Do?

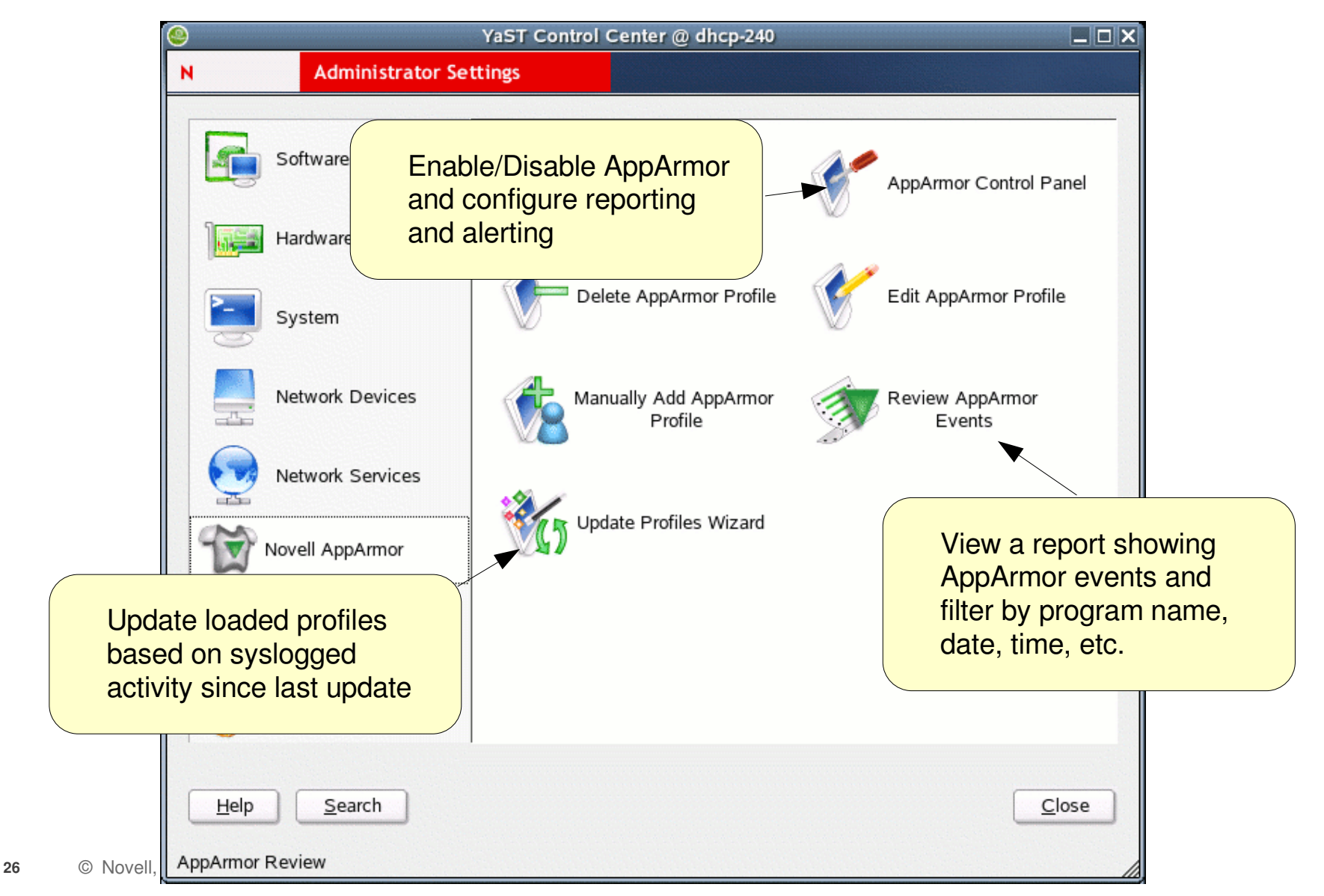

# Sub-process Confinement

Apache mod\_perl and mod\_php scripts

- Apache mod\_apparmor applies new protection before interpreting scripts
- If a specific profile for that scrpt exists, it is used
- If no specific profile exists, then a default script profile is used
- Impact: don't need to run all CGIs with the full privilege of Apache just to get mod\_perl efficiency
- The only known way to defend PHP code

#### Login Authentication

- Add a similar module to PAM: pam\_armor
- $\cdot$  Pre-authentication, sshd and logind are in a restrictive profile

# Subprocess Confinement with Change\_Hat

Changing In to a Subprofile

- An AppArmor profile applies to an executable program
- If a portion of the program needs different access permissions than other portions, the program can "change hats" to a different role
- To change into a new hat, program calls the change\_hat() function
- Passes in a pointer to the subprofile and a 32bit magic token.

Changing Out of a Subprofile

- To return to original profile, program calls change\_hat() with a pointer to NULL as the subprofile, and the original magic\_token value.
- If magic token does not match the original magic token, change back will not happen, and current task will be killed.
- If magic token matches the original token, then the process will change back to the original profile.

## YaST Integration

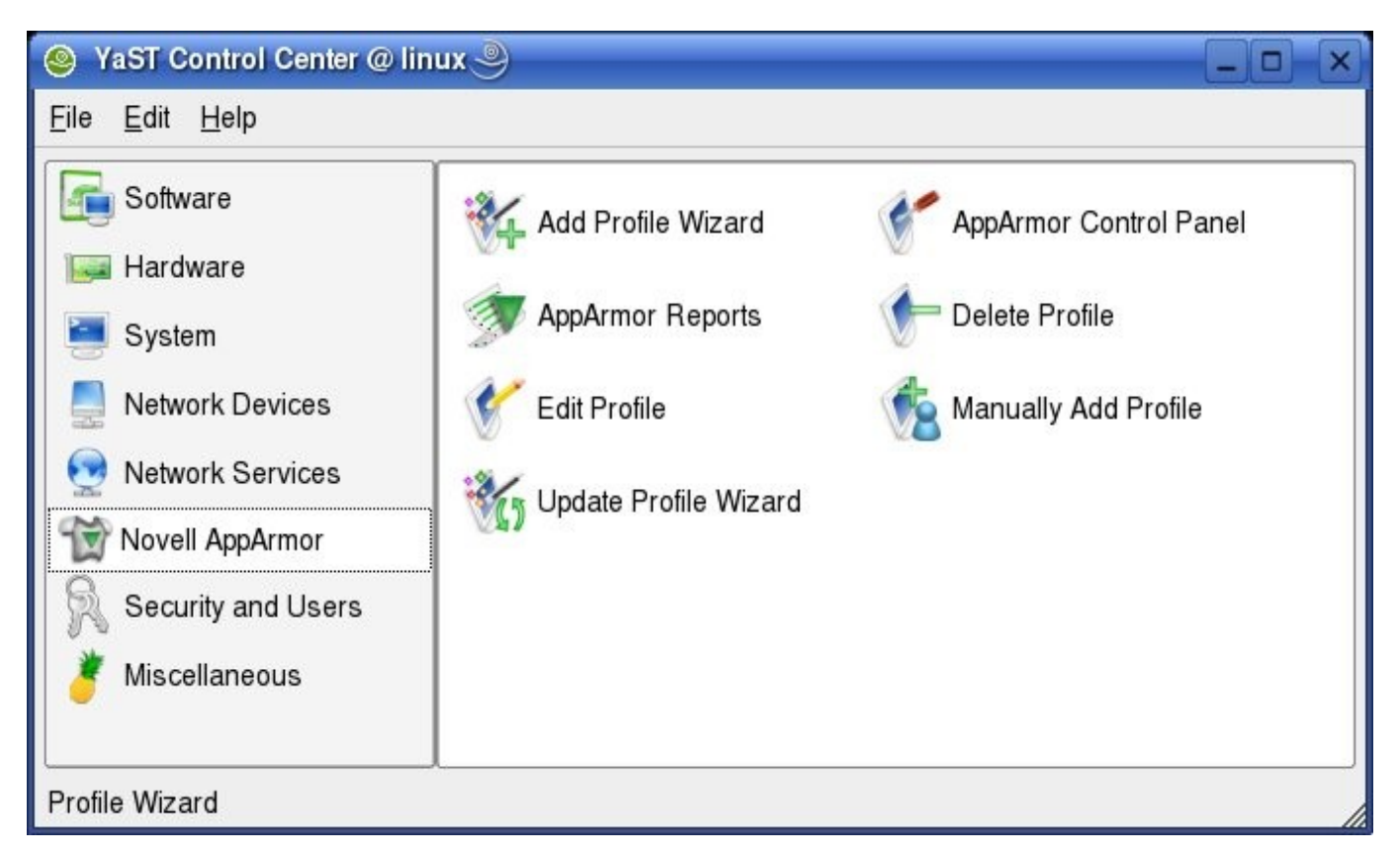

- Reporting
- Alerting
- Profile Development
- Service Configuration
- **29** © Novell, Inc. Confidential & Proprietary

#### Command-line Interface

There is also a command-line interface

• for those of us allergic to mice :-)

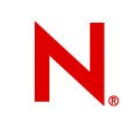

## Reporting and Alerting

- Report on AppArmor events
- Scheduled reporting for tracking data over time
- Audit reports identify unconfined processes
- Data that can integrate into an enterprise security plan

## Configuring Notification

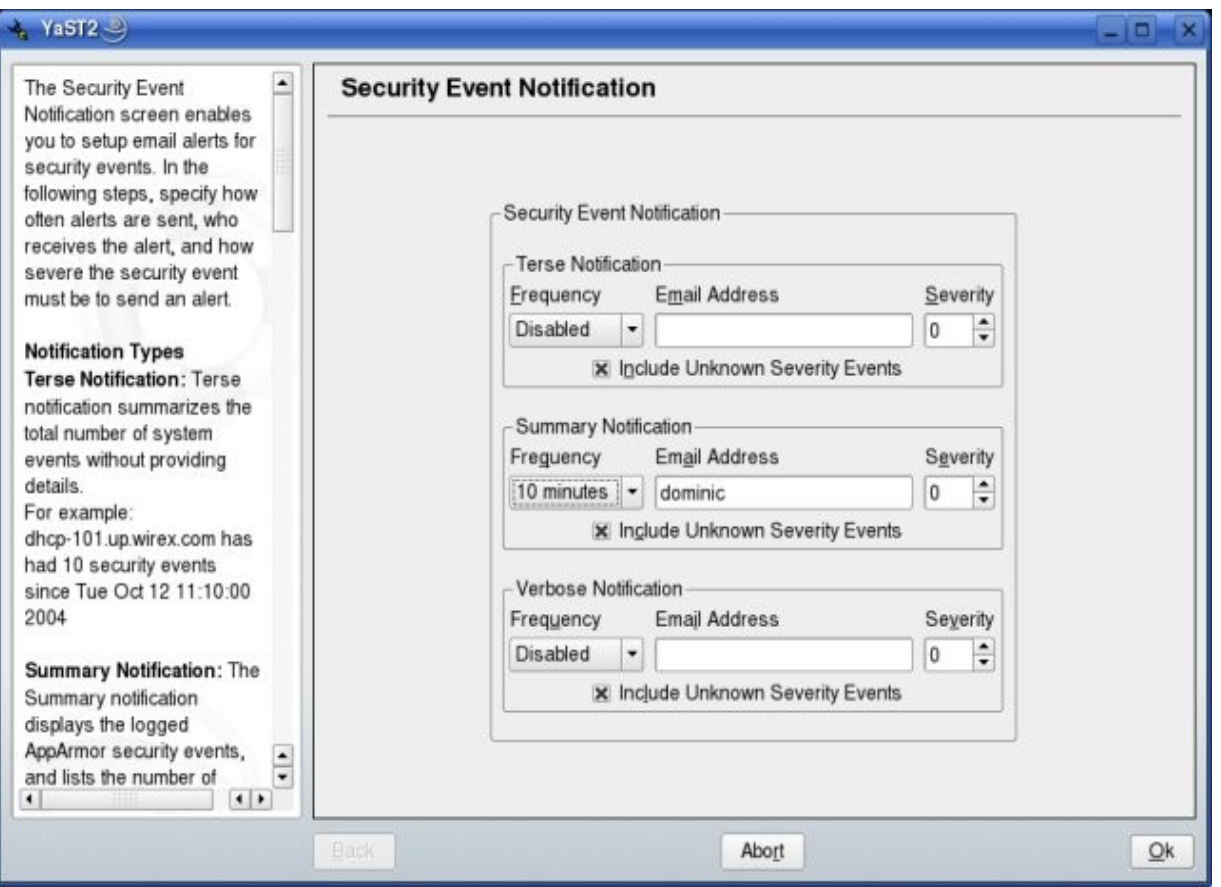

#### Security Incident Report

#### YaST2 <2> $\rightarrow$  $-10$  $\blacktriangle$ **AppArmor On-Demand Report Security Incident Report** (SIR): A report that displays security events of interest to On Demand Event Report - Page 1 of 1 an administrator. The SIR Host Date Program Profile PID Severity Mode Detail reports policy violations for 2006-02-13 21:49:22 mdnsd **Ilinux** /usr/sbin/mdnsd 8464 6 T. /proc/net/unix locally confined applications linux 2006-02-13 21:49:22 mdnsd /usr/sbin/mdnsd 8464 6 /proc/sys/kernel/ during the specified time г period. The SIR reports policy exceptions and policy engine state changes. These two types of security events are defined as follows: • Policy Exceptions: When an application requests a resource that's not defined within its profile, a security event is generated. • Policy Engine State Changes: Enforces  $\frac{1}{\text{poly}}$  policy for applications  $\boxed{|\cdot|}$  . The core corresponding policy for applications of  $\boxed{|\cdot|}$ state, including when<br>
engines start or stop,<br>
when a policy is<br>
when a policy is  $Done$ Back Abort

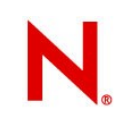

#### Security Incident Report - via Email

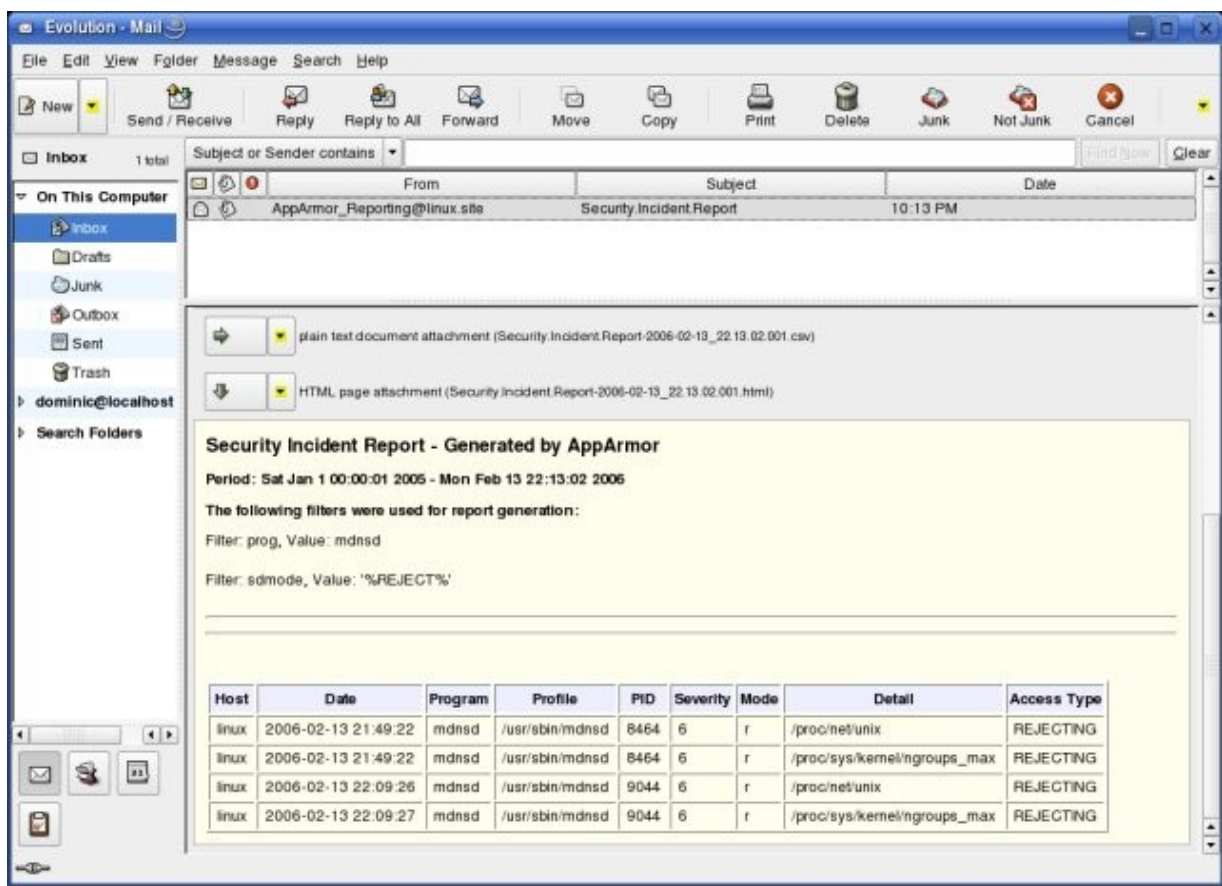

 $-0$   $\times$ 

#### Application Audit Report

#### **A** YaST2 <2>

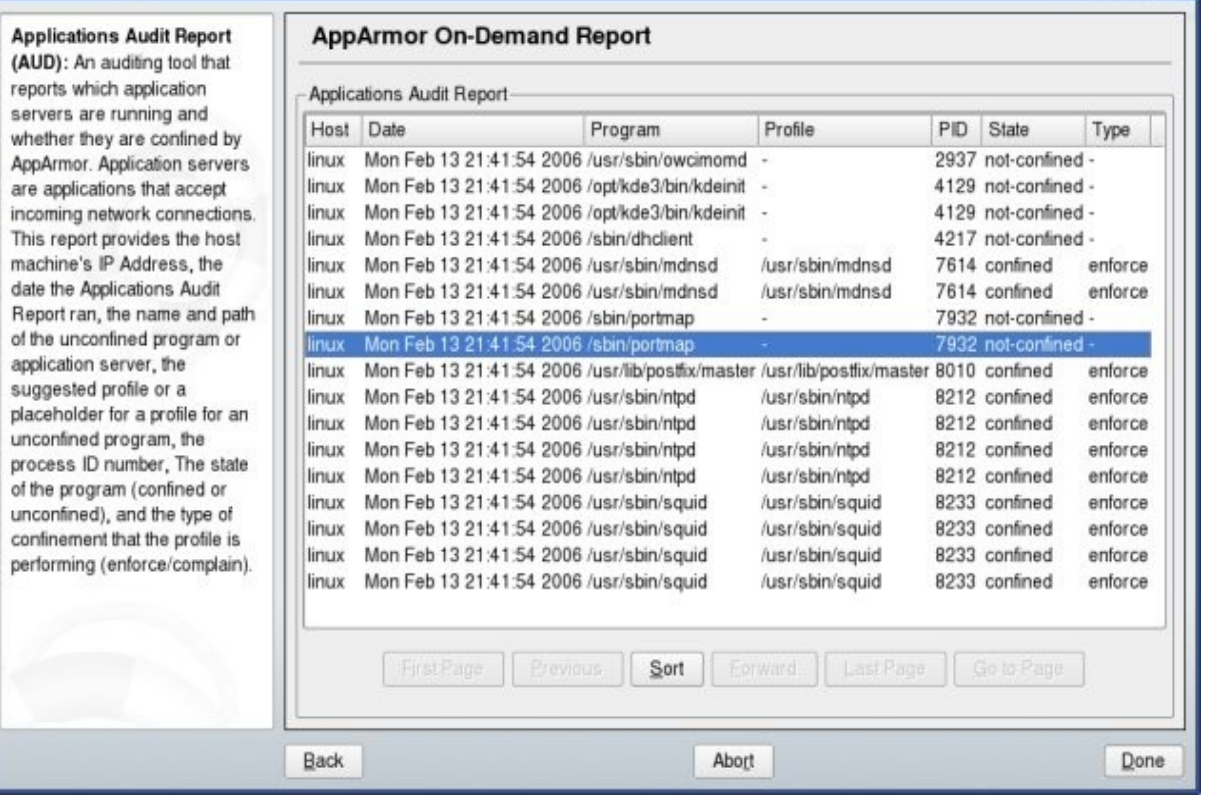

### Best Uses For AppArmor

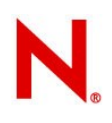

### **Best Targets for AppArmor**

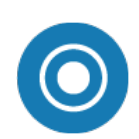

Any Company whose networked servers are running mission critical applications

Any organization with a high cost associated with compromised data

Any organization faced with regulatory compliance

Any Linux application is *exposed to attack* and that *matters* :)

...

# Best Targets for AppArmor

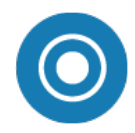

#### **Networked Servers**

- Isolate all programs interacting with outside world
- Auto-scan tool finds applications that should be profiled
- Profiles represent your total exposure – auditable policy

#### **Corporate Desktop**

- **Profiles for desktop applications** that process external data
- Separates these programs from other applications/data on the system
- Protects high-risk programs

#### **Business Applications**

- Complex, not easily auditable for security
- May be closed source
- Prevents attacks on one component from spreading to other components or systems

#### **POS Terminals, Kiosks**

- Isolate all programs interacting with outside world
- Comprehensive profile set defined for specific uses
- **Limits misuse of machines**
- AppArmor profiles for user session and executable apps

# **Comparisons**

### **AppArmor vs. SELinux: Creating Policy**

#### **SELinux audit2allow**

- 1. Create a file at \$SELINUX\_SRC/domains/program/foo.te.
- 2. Put the daemon domain macro call in the file.
- 3. Create the file contexts file.
- 4. Put the first list of file contexts in file.fc.
- 5. Load the new policy with make load.
- 6. Label the foo files.
- 7. Start the daemon, service foo start.
- 8. Examine your audit log for denial messages.
- 9. Familiarize yourself with the errors the daemon is generating.
- 10. Use audit2allow to start the first round of policy rules
- 11. Look to see if the  $f \circ \circ t$  domain tries to create a network socket
- 12. Continue to iterate through the basic steps to generate all the rules you need.
- 13. If the domain tries to access port  $t$ , which relates to tclass=tcp\_socket or tclass=udp\_socket in the AVC log message, you need to determine what port number foo needs to use.
- 14. Iterate through the remaining AVC denials. When they are resolved with new policy, you can configure the unique port requirements for the  $f \circ \circ t$  domain.
- 15. With the daemon started, determine which port foo is using.
- 16. Remove the generic port t rule, replacing it with a specific rule
- 40 for a new port type based on the foo\_t domain.

#### **AppArmor**

- 1. Open YaST Control Center
- 2. Run Server Analyzer to determine which programs to profile
- 3. Run the Profile Wizard to generate a profile template
- 4. Run the application through normal operation
- 5. Run the interactive optimizer to synthesize log events into a profile

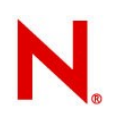

#### **Network Storage**

# SELinux can only do all/nothing access control for NFS-mounted volumes

- SELinux depends on labels, which are stored in extended attributes, which are not supported in NFS2 or NFS3
- Applies a single label to the mount point
- Policies either grant or deny access to the **entire** NFS volume

#### AppArmor does not use extended attributes

- Can write fine-grained profiles that grant access to individual files that reside on NFS volumes

#### **AppArmor vs. SELinux: Compare Resulting Policy** SELinux

#### #################################

# # Rules for the ftpd\_t domain

# type ftp\_port\_t, port\_type; type ftp\_data\_port\_t, port\_type; daemon\_domain(ftpd, `, auth\_chkpwd') type etc\_ftpd\_t, file\_type, sysadmfile;

#### can\_network(ftpd\_t)

can\_ypbind(ftpd\_t) allow ftpd\_t self:unix\_dgram\_socket create\_socket\_perms; allow ftpd\_t self:unix\_stream\_socket create\_socket\_perms; allow ftpd\_t self:process {getcap setcap}; allow ftpd\_t self:fifo\_file rw\_file\_perms;

allow ftpd\_t bin\_t:dir search; can\_exec(ftpd\_t, bin\_t)<br>allow ftpd\_t { sysctl\_t sysctl\_kernel\_t }:dir search;<br>allow ftpd\_t urandom\_device\_t:chr\_file { getattr read };<br>allow ftpd\_t urandom\_device\_t:chr\_file { getattr read };

ifdef (`crond.te', ` system\_crond\_entry(ftpd\_exec\_t, ftpd\_t) can\_exec(ftpd\_t, { sbin\_t shell\_exec\_t }) ')

allow ftpd\_t ftp\_data\_port\_t:tcp\_socket name\_bind;

ifdef(`ftpd\_daemon', ` define(`ftpd\_is\_daemon', `') ') dnl end ftpd\_daemon ifdef(`ftpd\_is\_daemon', ` rw\_dir\_create\_file(ftpd\_t, var\_lock\_t)<br>allow ftpd\_t ftp\_port\_t:tcp\_socket name\_bind;<br>allow ftpd\_t self:unix\_dgram\_socket { sendto }; can\_tcp\_connect(userdomain, ftpd\_t)

', ` ifdef(`inetd.te', ` domain\_auto\_trans(inetd\_t, ftpd\_exec\_t, ftpd\_t) ifdef(`tcpd.te', `domain\_auto\_trans(tcpd\_t, ftpd\_exec\_t, ftpd\_t)')

# Use sockets inherited from inetd. allow ftpd\_t inetd\_t:fd use; allow ftpd\_t inetd\_t:tcp\_socket rw\_stream\_socket\_perms;

# Send SIGCHLD to inetd on death. allow ftpd\_t inetd\_t:process sigchld; ') dnl end inetd.te ')dnl end (else) ftp\_is\_daemon ifdef(`ftp\_shm', ` allow ftpd\_t tmpfs\_t:file { read write }; allow ftpd\_t { tmpfs\_t initro\_t }:shm { read write unix\_read unix\_write associate }; ')

# Use capabilities. allow ftpd\_t ftpd\_t:capability { net\_bind\_service setuid setgid fowner fsetid chown sys\_resource sys\_chroot };

# Append to /var/log/wtmp. allow ftpd\_t wtmp\_t:file { getattr append };

# allow access to /home allow ftpd\_t home\_root\_t:dir { getattr search };

# Create and modify /var/log/xfenlog.<br>type xfenlog\_t, file\_type, sysainfile, logfile;<br>file\_type\_suto\_trans(ftpd\_t, var\_log\_t, xfenlog\_t, file;<br># Execute /bin/ls (can comment this out for proftpd)<br># also may need rules to a

allow { ftpd\_t initrq\_t } etc\_ftpd\_t:file r\_file\_perms;<br>allow ftpd\_t { etc\_t resolv\_conf\_t etc\_runtime\_t }:file { getattr read };<br>allow ftpd\_t proq\_t:file { getattr read };

')dnl end if ftp\_home\_dir

AppArmor

#include <immunix-standard/base> #include <immunix-standard/nameservice> #include <immunix-standard/authentication> #include <user-custom/ftpd>

/usr/sbin/in.ftpd {

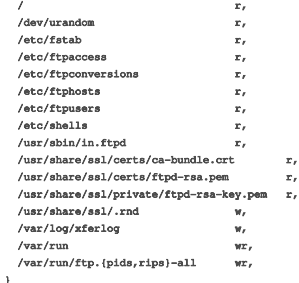

AppArmor profile for the *same program* is about 4x smaller

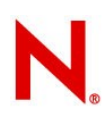

# **AppArmor vs. SELinux: Compare Resulting Policy**

#### # send sigchLD to fhetd on death.<br>allow ftpd\_t inetd\_t:process sigchld; ') dn⊥ end inetd.te<br>')dnl end (else) ftp\_is\_daemon ifdef( ftp\_shm**',**<br>allow ftpd\_t tmpfs\_t:file { read write }**;** w ftpd\_t { tmpfs\_t initrc\_t }:shm { read<br>write unix\_read unix\_write associate }**; SELinux** ################################# # Rules for the ftpd\_t do # type ftp\_port\_t, port\_type; type ftp\_data\_port\_t, port\_type; daemon\_domain(ftpd, `, auth\_chkpwd') type etc\_ftpd\_t, file\_type, sysadmfile; can\_network(ftpd\_t) can\_ypbind(ftpd\_t) allow ftpd\_t self:unix\_dom allow ftpd\_t self:unix\_stream\_socket allow ftpd\_t self:process {getcap setcap}; alf:fifo\_file\_rw\_file allow ftpd\_t bin\_t:dir  $s$ can\_exec(ftpd\_t, bin\_t) allow ftpd\_t { sysctl\_t sysctl\_kernel\_t }:dir search;  $\frac{1}{\pi}$  allow ftpdf  $\frac{1}{\pi}$  ( getattr read );<br>Ice t: file { getattr read ); allow ftpd\_t sysctl\_ke ifdef(`crond.te', ` system\_crond\_entry(ftpd\_exec\_t, ftpd\_t)<br>can\_exec(ftpd\_t, { sbin\_shell\_exec\_t }) ') allow ftpd\_t:  $ftp$ ifdef(`ftpd\_daemon', ` define(`ftpd\_is\_daemon', `') ') dnl end ftpd\_daemon ifdef(`ftpd\_is\_daemon', ` rw\_dir\_create\_file(ftpd\_t, var\_lock\_t) allow ftpd\_t ftp\_port\_t:tcp\_socket name\_bind; allow ftpd\_t self:unix\_dgram\_socket { sendto }; can\_tcp\_connect(userdomain, ftpd\_t) ', ` ifdef(`inetd.te', ` dominate\_trans(inetd\_t, ftpd\_exec\_t, ftpd\_t)<br>and te', 'domain auto transferred t. ftp if defined and the contract of the transfer and the transfer and the transfer and the transfer and the transment # Use sockets inherited from inetd. allow ftpd\_t inetd\_t:fd use; allow ftpd\_t inetd\_t:tcp\_socket rw\_stream\_socket\_perms; and SIGCHLD to inetd on dea a<br>a ftpd\_t inetd\_t:proc ') dnl end inetd.te end (else) ftp\_is\_ ifdef(`ftp\_shm', ` it tmpfs\_t:file { read write };  $\alpha$  t }:shm { read write unix  $\overline{\phantom{x}}$ ') # Use capabilities. allow find\_t find\_t:capability (net\_bind\_service setuid setual chown ftpd\_t { tmpfs\_t initrc\_t }:shm { read # Append to /var/log/wtm allow ftpd\_t wtmp\_t:file { geta # allow access to /home allow ftpd\_t home\_root\_t:dir { getattr search }; # Create and modify /var/log/xfæclog.<br>type xfarlog, f ila\_type, sysadmfile, logfile;<br>file\_type\_auto\_trans(ftpd\_t, var\_log\_t, xfarlog\_t, file)<br># Essonto /hin/is (can comment this out for proftpd)<br># also may need rules to al .<br>c(ftpd\_t, ls\_exec\_t) . ifdef(`ftpd\_daemon', ` define(`ftpd\_is\_daemon', `') ') dnl end ftpd\_daemon ifdef(`ftpd\_is\_daemon', ` rw\_dir\_create\_file(ftpd\_t, var\_lock\_t) allow ftpd\_t ftp\_port\_t:tcp\_socket name\_bind; allow ftpd t self:unix dgram socket { sendto } ; can\_tcp\_connect(userdomain, ftpd\_t)  $\mathbf{r}_{\perp}$ ifdef(`inetd.te', ` domain\_auto\_trans(inetd\_t, ftpd\_exec\_t, ftpd\_t) ifdef(`tcpd.te', `domain\_auto\_trans(tcpd\_t, ftpd\_exec\_t, ftpd\_t)') # Use sockets inherited from inetd. allow ftpd t inetd t:fd use; allow ftpd t inetd t:tcp\_socket rw\_stream\_socket\_perms; # Send SIGCHLD to inetd on death. ') dnl end inetd.te ifdef(`ftp\_shm', ` ') . .

')dnl end if ftp\_home\_dir

allow { ftpd\_t initrc\_t } etc\_ftpd\_t:file r\_file\_perms;<br>allow ftpd\_t proc\_t:file { getattr read };<br>allow ftpd\_t proc\_t:file { getattr read }; SELinux uses a custom programming rules

#### AppArmor

#include \immunix-stands d/base>

/us / sbin in itpd {

 $#$ includ  $#include$  $$include <$ / /usr/sbin/in.ftpd { /dev/urando /etc/fstab r, /etc/ftpac /etc/ftpc /etc/ftphost /etc/ftpuser  $/etc/shells$  $\sqrt{\frac{1}{n}}$ .  $/usr/share/s$ /usr/share/ssl/certs/ftpd-/usr/share/sil/private/ftp  $v_{\texttt{usr}/\texttt{share}}$  ssl/.rnd  $var/log$ xferlog  $\sqrt{v}$ a  $\sqrt{v}$ un  $\sqrt{v}$  /var/run/ftp.{pids,rips}all wr, }

}

#include <immunix-standard/base> #include <immunix-standard/nameservice> #include <immunix-standard/authentication> #include <user-custom/ftpd>  $\sqrt{r}$  /dev/urandom r, /etc/fstab r, /etc/ftpaccess r, /etc/ftpconversions r,

 /etc/ftphosts r, /etc/ftpusers r, /etc/shells r,  $\sqrt{usr/sbin/in.ftpd}$   $r,$ /usr/share/ssl/certs/ca-bundle.crt r, /usr/share/ssl/certs/ftpdrsa.pem r, /usr/share/ssl/private/ftpd-rsa-key.pem r, /usr/share/ssl/.rnd w, /var/log/xferlog w,  $/\text{var}/\text{run}$  wr,  $\frac{\text{var}r}{\text{var}}$  /var/run/ftp. {pids, rips}-all wr,

Classical Linux syntax with read/write/execute permissions: No new jargon

### AppArmor Roadmap

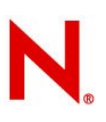

## AppArmor Near Term Development

- **Network Access Control** TCP/UDP based network access control per process
- **Profile Merge Tool** allows two profiles to be merged into a single profile consisting of union set of both
- **Profile Sharing** tools and portal for community sharing of AppArmor profiles
- **Tomcat Support** AppArmor containment for Java servlets
- **PAM change hat** strengthens security of AppArmor's role-based shell functionality for applications that use PAM (e.g., sshd, gdm, ftp)
- **CIM Providers** Standards based CIM instrumentation for Reporting, Alerting, Profile State

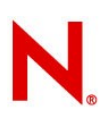

### AppArmor Future Development

- **DB Armor** access controls for database tables and files
- **Default Policy** system level list of resources that can *only* be accesses through an AppArmor profile
- **DBUS Event Advertising** report security events via DBUS
- **DBUS / HAL Event Mediation** containment for hardware abstraction layer
- **IPC Mediation** mediate inter-process communication
- **Enterprise Management** integration with Novell enterprise management system
- **Profile Lint** tool for analyzing profiles for dangerous rules
- **Resource Limits Mediation**
- **Centralized Profile Development**

## AppArmor Resources

#### Where to get AppArmor information

- Documentation
	- ▬ <http://www.novell.com/documentation/apparmor>
	- ▬ AppArmor Quickstart
	- ▬ AppArmor Users Guide
	- ▬ AppArmor Reference Card
- Websites
	- ▬ <http://www.novell.com/linux/security/apparmor/>
	- ▬ <http://www.opensuse.org/apparmor>

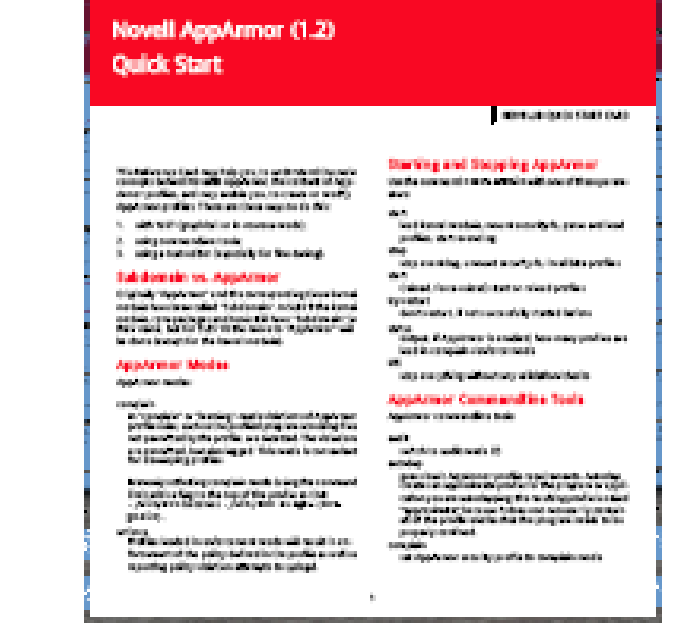

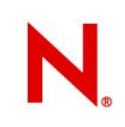

## **Availability**

#### AppArmor bundled with:

- SLES10
- SLED10
- SUSE Linux 10.1

#### AppArmor is open source: GPL

- <http://opensuse.org/AppArmor>
- Mailing lists: apparmor-announce, apparmor-general, apparmor-dev

#### Contact:

• Crispin Cowan, Security Architect [crispin@novell.com](mailto:crispin@novell.com)

• Frank Rego, Product Manager frego@novell.com

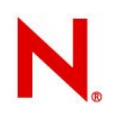

## AppArmor for Everyone

AppArmor's ease of use makes it a good idea for a de facto Linux security standard Need ports to many distros Note: openSUSE build service will build packages for many different distros • http://en.opensuse.org/Build Service

Use this to build AppArmor (or anything else) for your distro of choice

# AppArmor for Debian

•AppArmor has already been ported to Ubuntu by Magnus Runesson

- <http://www.linuxalert.org/ubuntu/apparmor/>
- In discussion for mainstream inclusion in future Ubuntu releases
- •and to Gentoo by Mathew Snelham
- http://sigalrm.com/apparmor/apparmor-ebuilds\_2006 •Debian:
	- Should be easy to generate from Ubuntu port
	- Need a maintainer

# AppArmor for Red Hat

## AppArmor has been ported to RH variants multiple times

• But the people doing the work didn't want to be public maintainers, so no public repository

#### Steve Beattie @ SUSE ported to RHEL5

- http://developer.novell.com/wiki/index.php/Special:Downloads/ apparmor/Development\_-\_RHEL5\_beta\_2\_packages/
- http://software.opensuse.org/download/home:/stevebeattie/Fedora\_Extras\_6/

#### Seeking a RH/Fedora user to maintain the

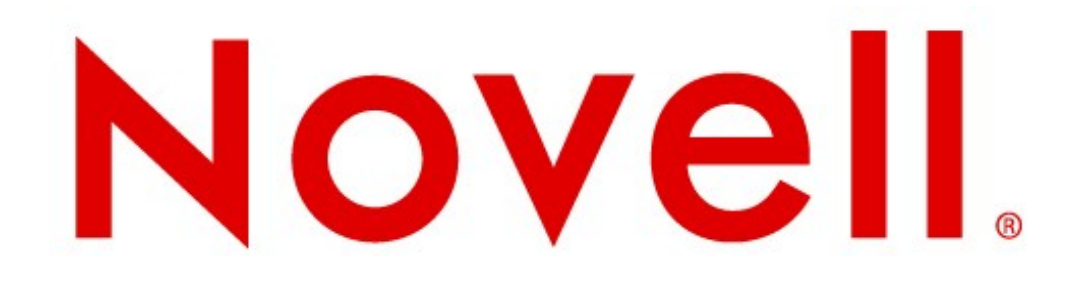

#### **Unpublished Work of Novell, Inc. All Rights Reserved.**

This work is an unpublished work and contains confidential, proprietary, and trade secret information of Novell, Inc. Access to this work is restricted to Novell employees who have a need to know to perform tasks within the scope of their assignments. No part of this work may be practiced, performed, copied, distributed, revised, modified, translated, abridged, condensed, expanded, collected, or adapted without the prior written consent of Novell, Inc. Any use or exploitation of this work without authorization could subject the perpetrator to criminal and civil liability.

#### **General Disclaimer**

This document is not to be construed as a promise by any participating company to develop, deliver, or market a product. Novell, Inc., makes no representations or warranties with respect to the contents of this document, and specifically disclaims any express or implied warranties of merchantability or fitness for any particular purpose. Further, Novell, Inc., reserves the right to revise this document and to make changes to its content, at any time, without obligation to notify any person or entity of such revisions or changes. All Novell marks referenced in this presentation are trademarks or registered trademarks of Novell, Inc. in the United States and other countries. All third-party trademarks are the property of their respective owners.

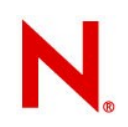